# Developing a Threat Register for Tropical Important Plant Areas to be used as a management tool to identify threats and improve management outcomes.

Risk or threat registers are more generally used to identify threats or hazards in project management, however the framework can provide a useful way to identify, record and manage threats in a wide range of scenarios.

Our threat register is based on the IUCN threat classification scheme (Version 3.2) which provides a hierarchical structure of threat types used in IUCN Red List assessments. This classification scheme was chosen as it is internationally recognised, and it would also allow comparisons with future datasets.

Initially a questionnaire was formulated in Word for collection of data in the field (See Annex 1) using the basic tier 2 threat categories:

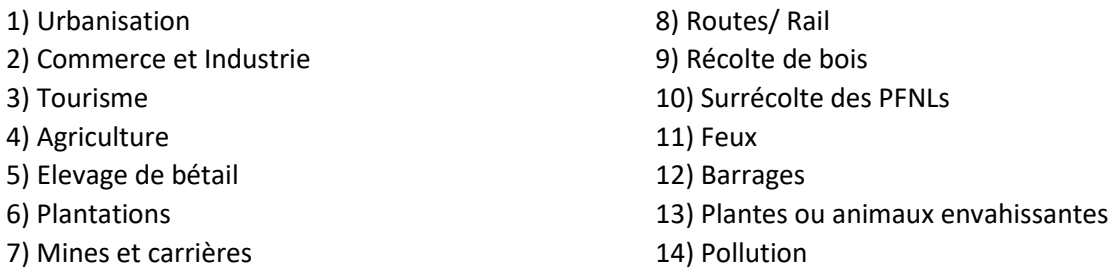

The threat was then assigned according to these fourteen categories. A score of disturbance and a timeframe were registered. Disturbance was scored as low, medium, high or very high. The timeframe was recorded as happened in the past, ongoing or a future threat. Also recorded are the description of the locality with coordinates and a description of the observed activities.

This word format questionnaire was subsequently transcribed into KoboCollect as an electronic form for use with a tablet or smartphone for forestry personnel to record easily the threats observed. These results can be downloaded and mapped according to the different categories, see Fig 1. For an example of the threats recorded at Mt Béro by the local ecoguards following the first training course.

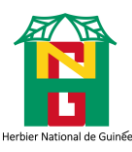

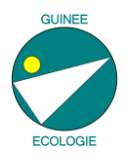

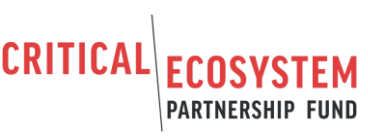

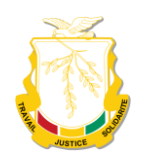

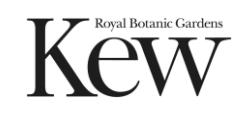

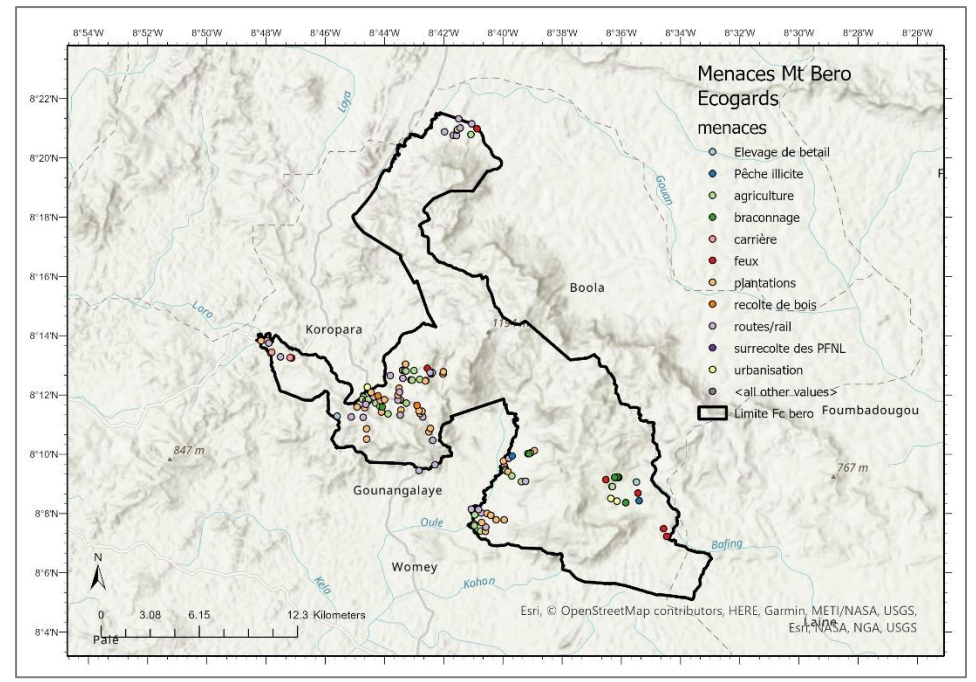

Fig 1. Recorded threats using KoboCollect data form with ecoguards in Dec 2021.

This initial questionnaire did not gather enough detail, to address this a detailed spreadsheet format was developed using the three-tier IUCN threat classification; in the threat register Excel spreadsheet the tiers have been grouped and can be collapsed to reduce the number of lines where threats specific are not triggered. There are three classification columns, followed by columns for Location, Coordinates, Habitat, Description of activities. The next 3 columns have the scores for Disturbance (1 = low to 4 = very high) and Timeframe (1 = past, 2 = future, 3 = ongoing) and the third giving an overall score. This is calculated by multiplying the disturbance and timeframe scores. The last column is for mitigation measures, these may be suggestions or actions already in place.

The scores are ranked low to very high in increments of 3 and colour coded to give a RAG status i.e. a section score of 1-3 is low and therefore green, whereas a section score between 10-12 would be vey high and dark red. A total score can also be calculated for the TIPA by adding up all the overall scores in column J (Fig 2.)

Section score ranges

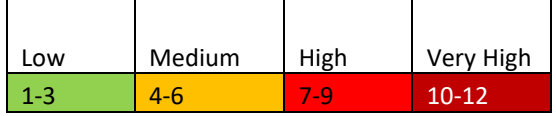

It is suggested that activities with a low section score require some monitoring, activities with medium section scores require monitoring and some mitigation whereas activities in the high and very high section scores require management interventions. For example, where over collection of NTFPs is recorded as a medium risk, local communities could be encouraged to put a harvesting quota in place and a local committee oversee this. If forest clearance for poacher camps is recorded as a high risk, ecoguards would be required to patrol areas more frequently and arrest illegal poachers.

The risk register format was then transcribed into KoboCollect in a format that is user friendly to continue monitoring these threats, the questionnaire can be found in annexe 2. Following data collection, a new version of the register can be generated. Progress can be monitored by the same

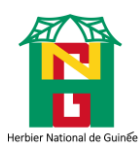

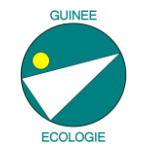

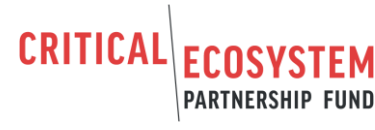

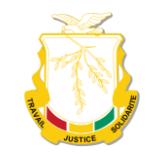

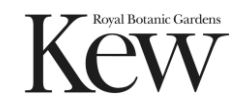

areas being surveyed over time to see if there is a reduction in the RAG status i.e. more activities in green than amber or red.

This tool can be used for all threats, not just those pertaining to the forest/plant elements. It is hoped that this could provide a simple way of monitoring and managing threats within the TIPAs/ KBAs. Using the IUCN threat categories also means that this data can be easily incorporated to red list assessments.

A second training on the updated form on KoboCollect and the identification of threats according to the IUCN threat categories took place with the CFZ conservators to refine the characteristics of activities which might fall into the different categories to improve data quality. The agents then went into the field to all five of the TIPAs to collect data on threats.

Quality control of the results was done by the project coordinator (Charlotte Couch, RBG Kew) who translated the data into the risk register format in Excel. This step will need to be improved due to the time-consuming nature of this task.

Areas have been identified for more research for example to define which species are harvested and how to identify them, which species are unsustainably harvested and what unsustainable harvesting looks like. Also, what the clearance around *Raphia hookeri* consists of e.g. is it primary forest or invasive *Cecropia* or *Musanga*? The poacher camps need to be looked at in more detail to see if they are illegally in the TIPA and are they reused or cleared fresh each time?

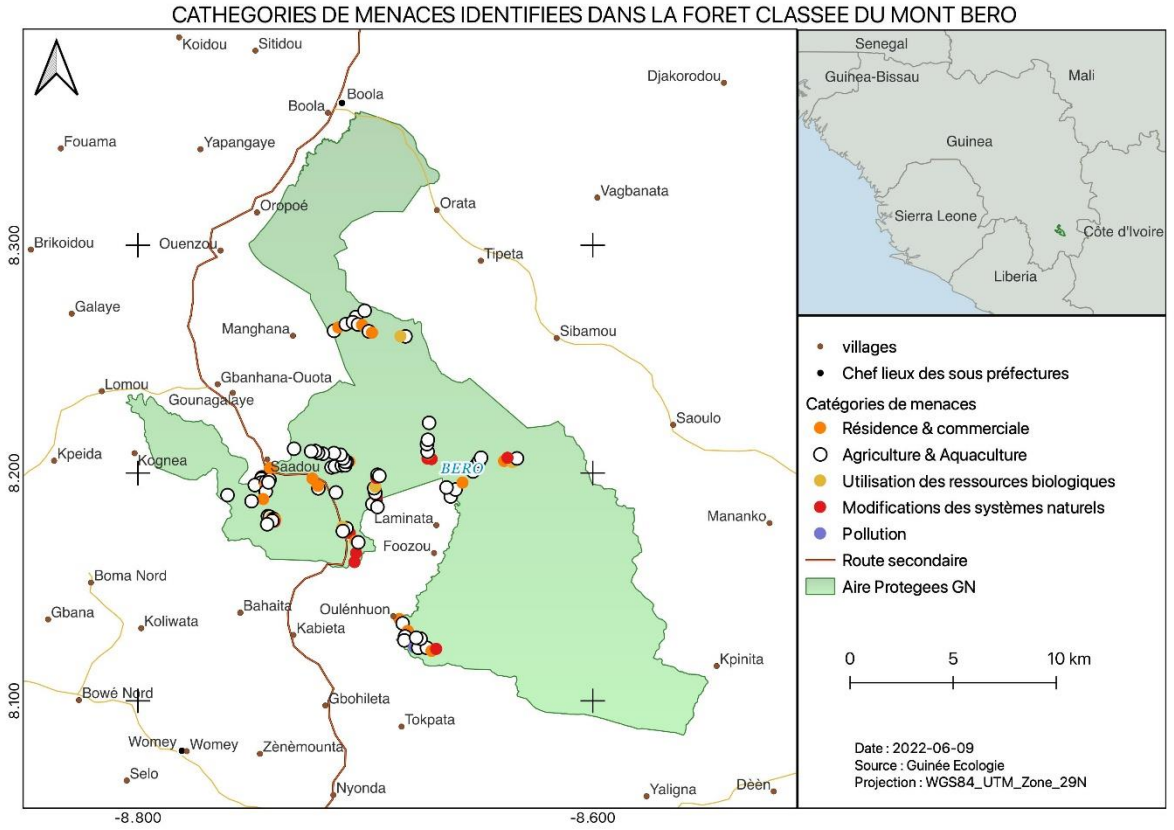

Map of Mt Béro after the second round of data collection with the 3-tier threat hierarchy.

**PARTNERSHIP FUND** 

**CRITICAL** 

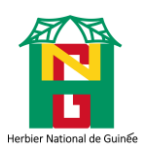

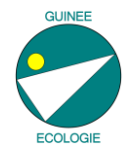

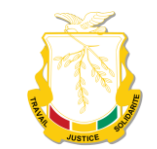

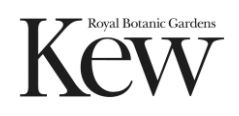

## Annex 1. **Enregistrement des menaces sur le terrain**

### **Catégories de menaces** :

**Annex 1.<br>Catégories de n<br>1) Urbanisation<br>2) Commerce en** 2) Commerce et Industrie **Annex 1.<br>Catégories de Satégories (1)**<br>2) Commerc<br>3) Tourisme<br>4) Agricultur Catégories de<br>1) Urbanisatic<br>2) Commerce<br>3) Tourisme<br>4) Agriculture<br>Niveau de neu

**Enregist<br>5) Elevage de bétail<br>6) Plantations<br>7) Mines et carrière Enre**<br>
5) Elevage de<br>
6) Plantations<br>
7) Mines et ca<br>
8) Routes / Rai **Enregistr<br>5) Elevage de bétail<br>6) Plantations<br>7) Mines et carrières<br>8) Routes/ Rail** 5) Elevage de k<br>6) Plantations<br>7) Mines et car<br>8) Routes/ Rail<br>Elevé Très éles

**enaces sur le<br>9) Récolte de bois<br>10) Surrécolte des<br>11) Feux enaces sur le terr<br>9) Récolte de bois<br>10) Surrécolte des PFNLs<br>11) Feux<br>12) Barrages enaces**<br>9) Récolt<br>10) Surre<br>11) Feux<br>12) Barra 9) Récolte de bois<br>10) Surrécolte des PFNLs<br>11) Feux<br>12) Barrages

13) Plantes ou animaux<br>envahissantes<br>14) Pollution envahissantes 13) Plantes o<br>envahissante<br>14) Pollution

**Niveau de perturbation** : Faible, Moyen, Elevé, Très élevé

**Chronologie** : dans le passé, en cours, dans le futur.

Activités Observées : description en bref, y compris une estimation de la taille de la zone affectée. Noter aussi ou possible la menace moteur, la menace et le stress.

Par exemple : une augmentation du tourisme dans une région a entraîné une augmentation de la demande de nourriture/de viande dans une ville locale ce qui a conduit à l'expansion de la culture vivrière A et à la destruction de l'habitat X. L'expansion de l'agriculture est donc la menace, mais l'augmentation du tourisme est la menace moteur et la perte d'habitat est le stress.

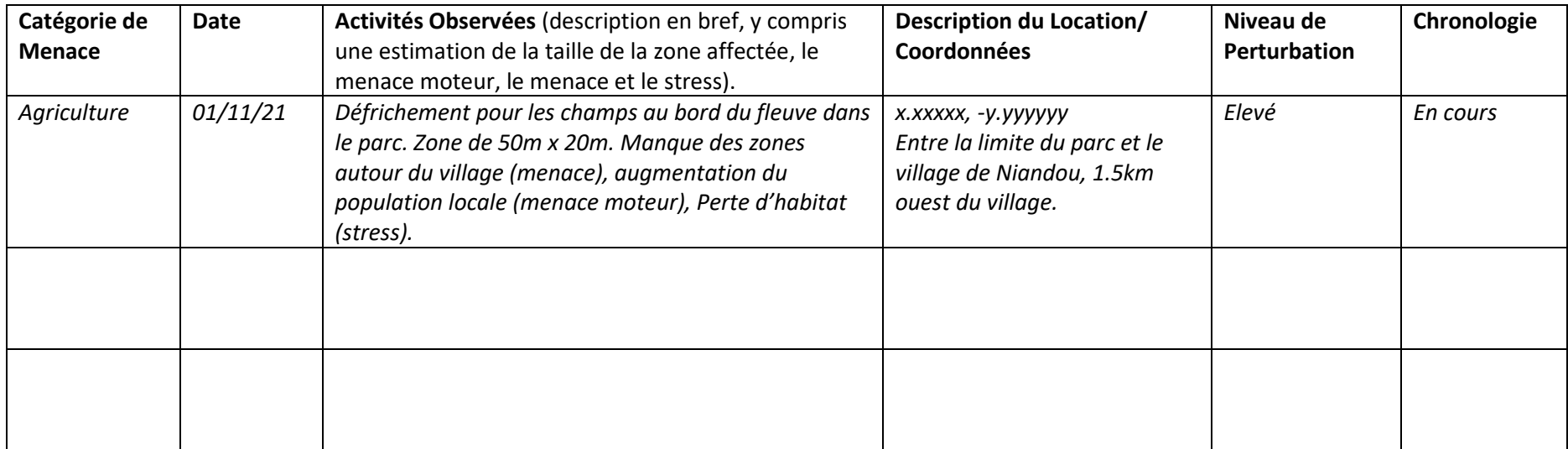

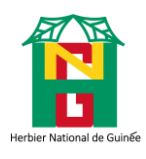

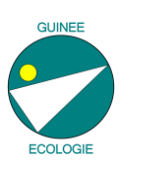

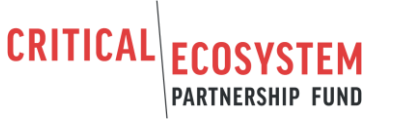

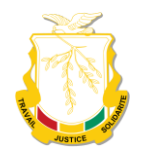

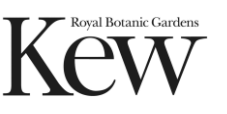

Annexe 2: Questionnaire in KoBoCollect for data collection.

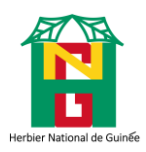

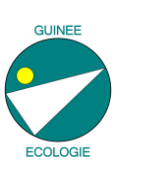

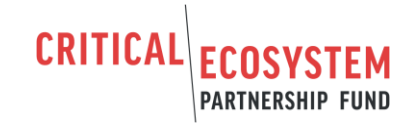

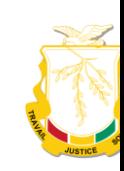

Catégories de menaces de l'UICN pour le registre des risques de projet du CEPF

19/05/2022 21:04

# Catégories de menaces de l'UICN pour le registre des risques de projet du CEPF

Bienvenu dans le questionnaire de collecte des données sur les menaces pour le registre des risques du projet CEPF **CRITICAL ECOSYSTEM** Kew PARTNERSHIP FUND Classe de menace 1. Résidence & commerciale

2. Agriculture & Aquaculture

3. Production d'énergie et exploitation minière

4. Corridors de transport et de service

5. Utilisation des ressources biologiques ∩

6. Intrusions et perturbations humaines

7. Modifications des systèmes naturels

8. Espèces envahissantes ou problématiques, gènes, maladies

9. Pollution ∩

10. Événements géologiques ∩

11. Changement climatique et phénomènes météorologiques violents

Sous Classification1--1. Résidence & commerciale

Habitat & Zones urbaines

Zones commerciales et industrielles

Tourisme & Espaces récréatifs

https://ee.kobotoolbox.org/x/3kC70Wi7

Page 1 sur 6

19/05/2022 21:04

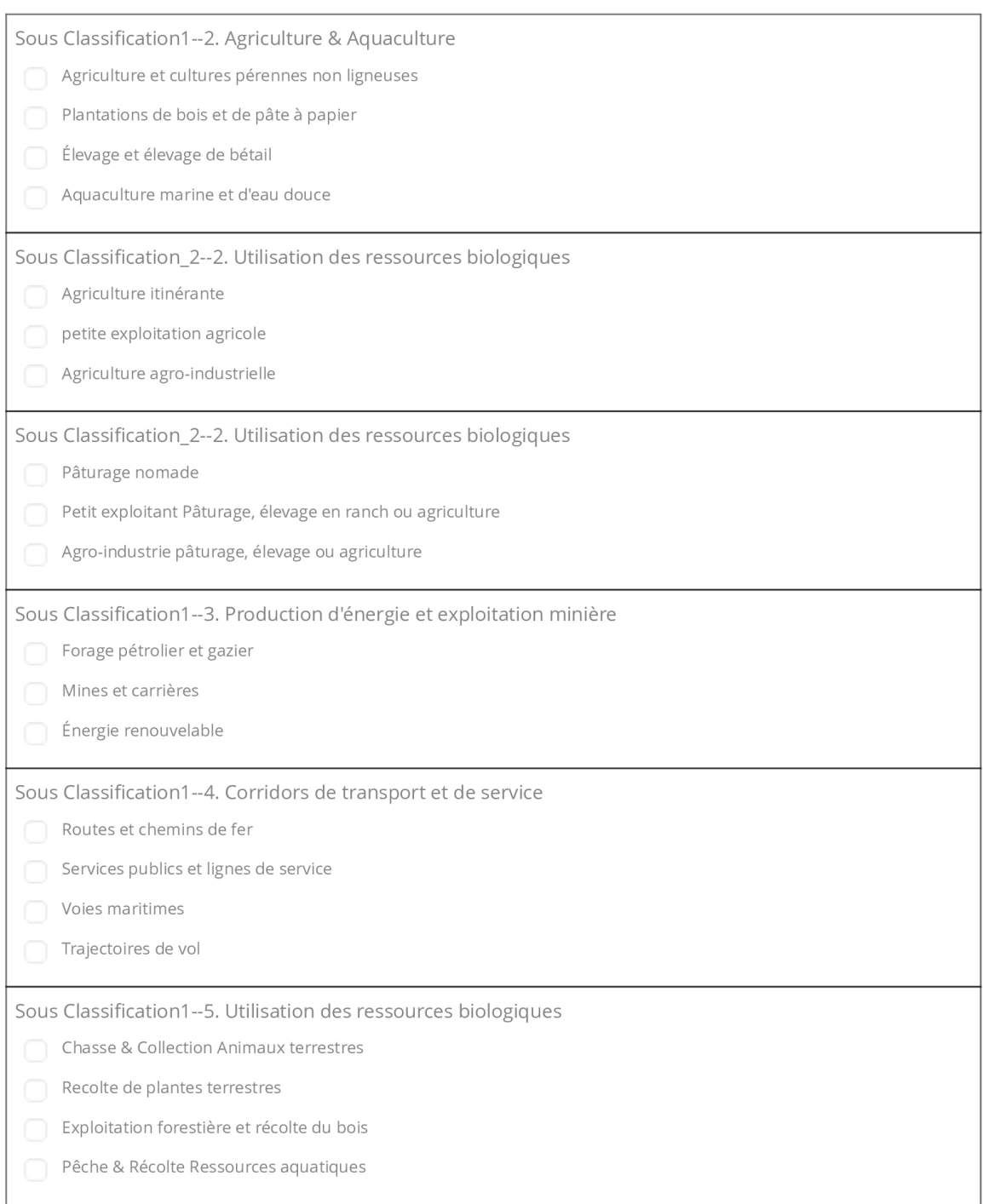

Page 2 sur 6

#### Catégories de menaces de l'UICN pour le registre des risques de projet du CEPF

19/05/2022 21:04

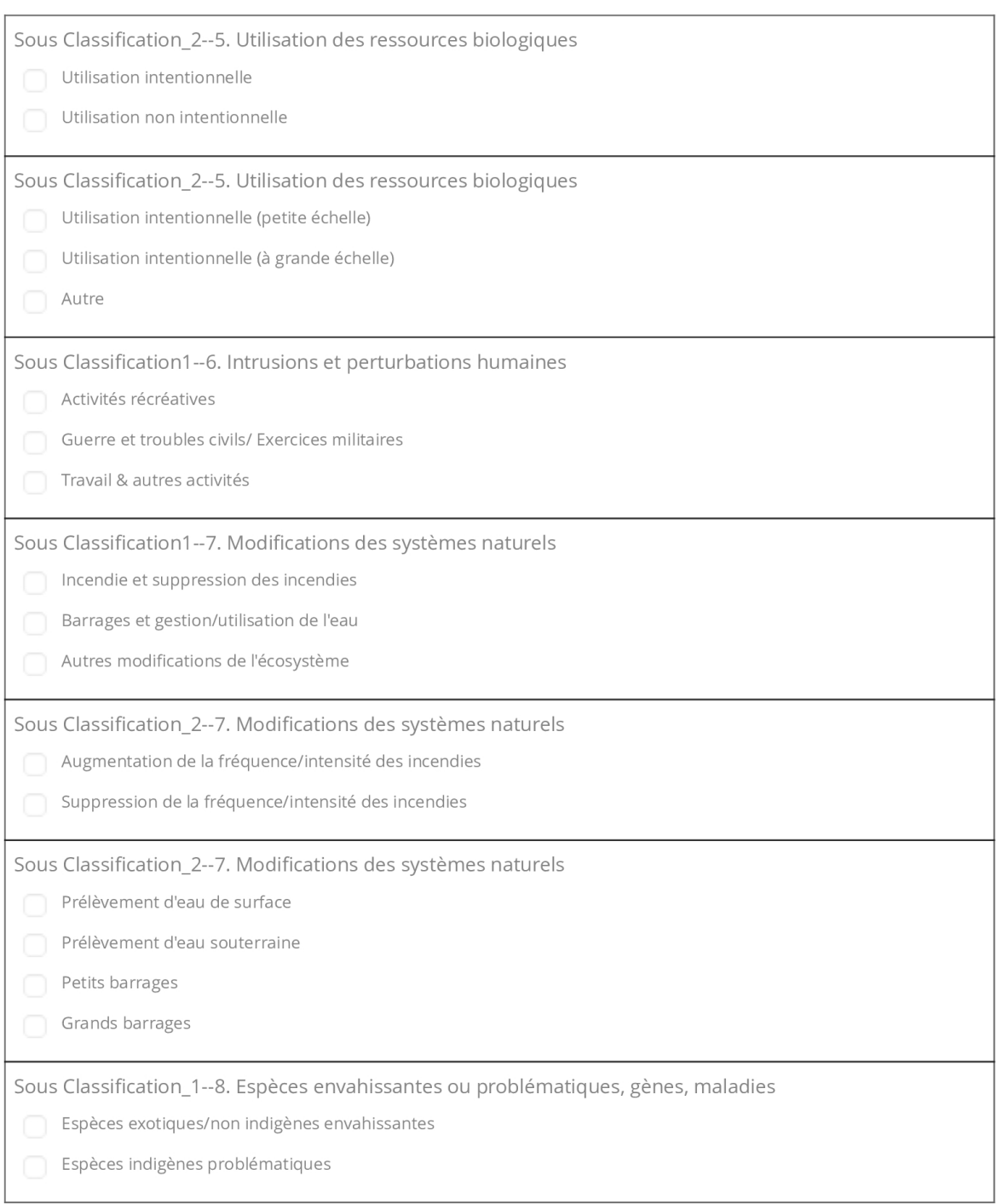

#### 19/05/2022 21:04

#### Catégories de menaces de l'UICN pour le registre des risques de projet du CEPF

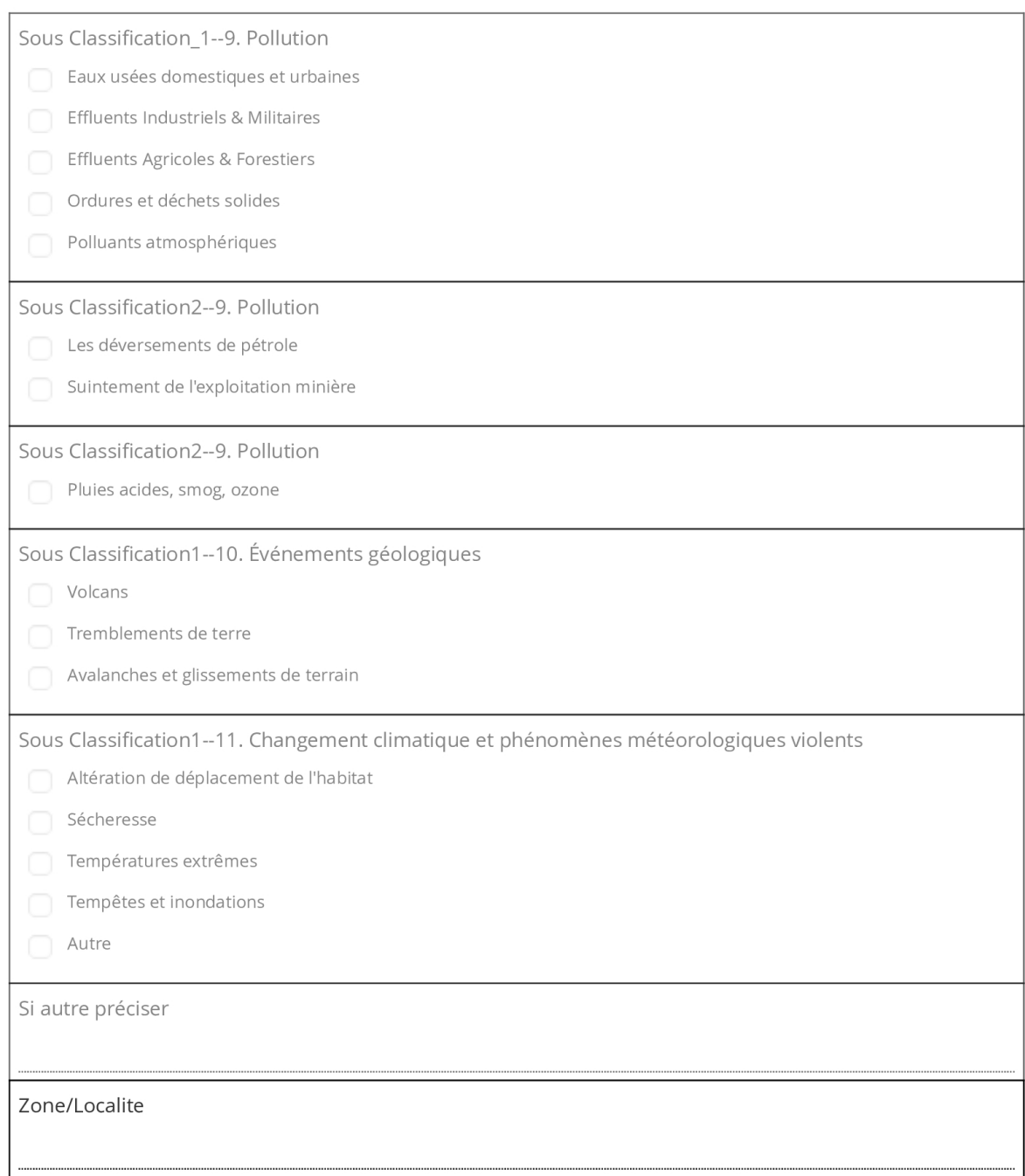

#### Catégories de menaces de l'UICN pour le registre des risques de projet du CEPF

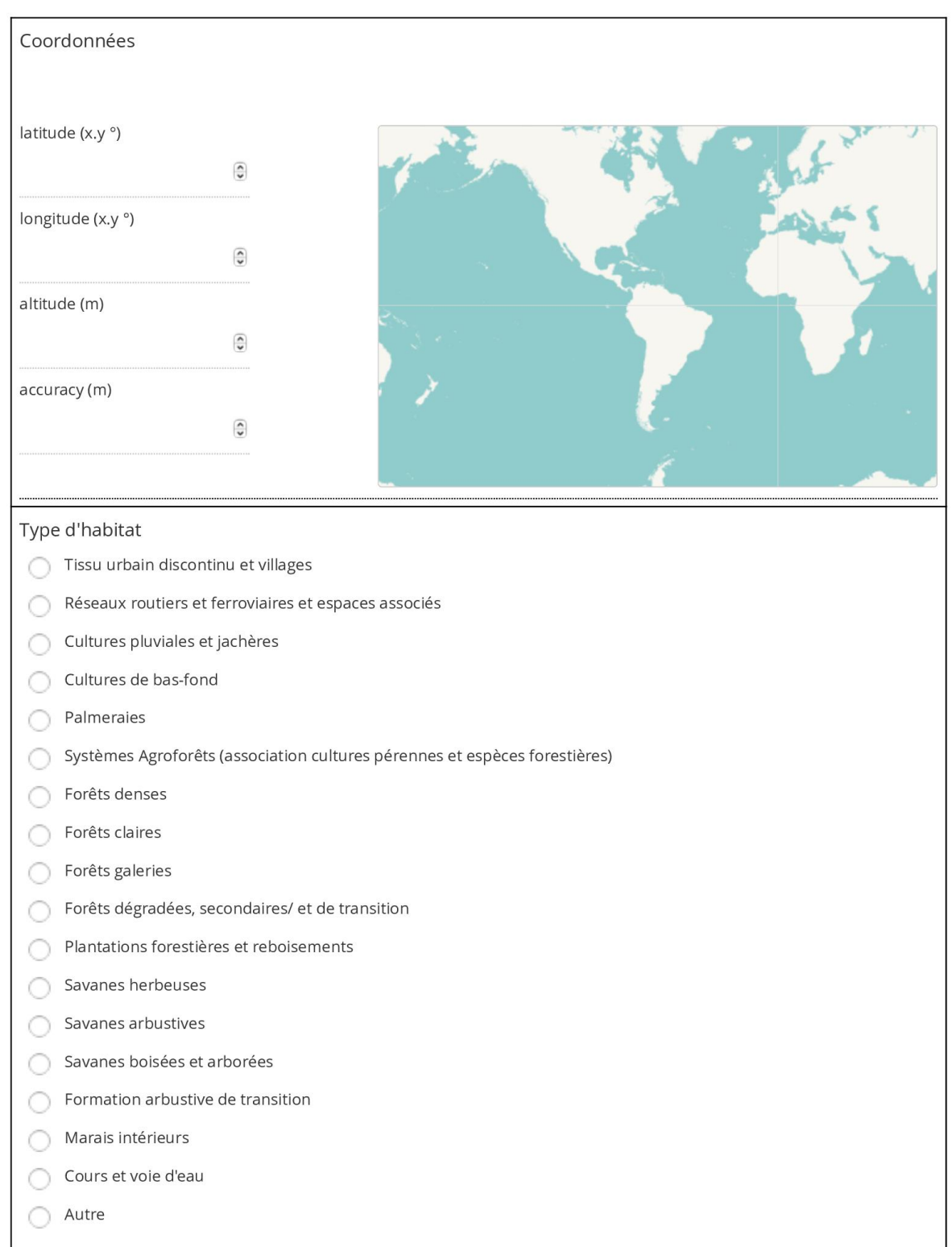

https://ee.kobotoolbox.org/x/3kC70Wi7

Page 5 sur 6

#### 19/05/2022 21:04

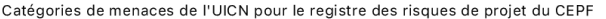

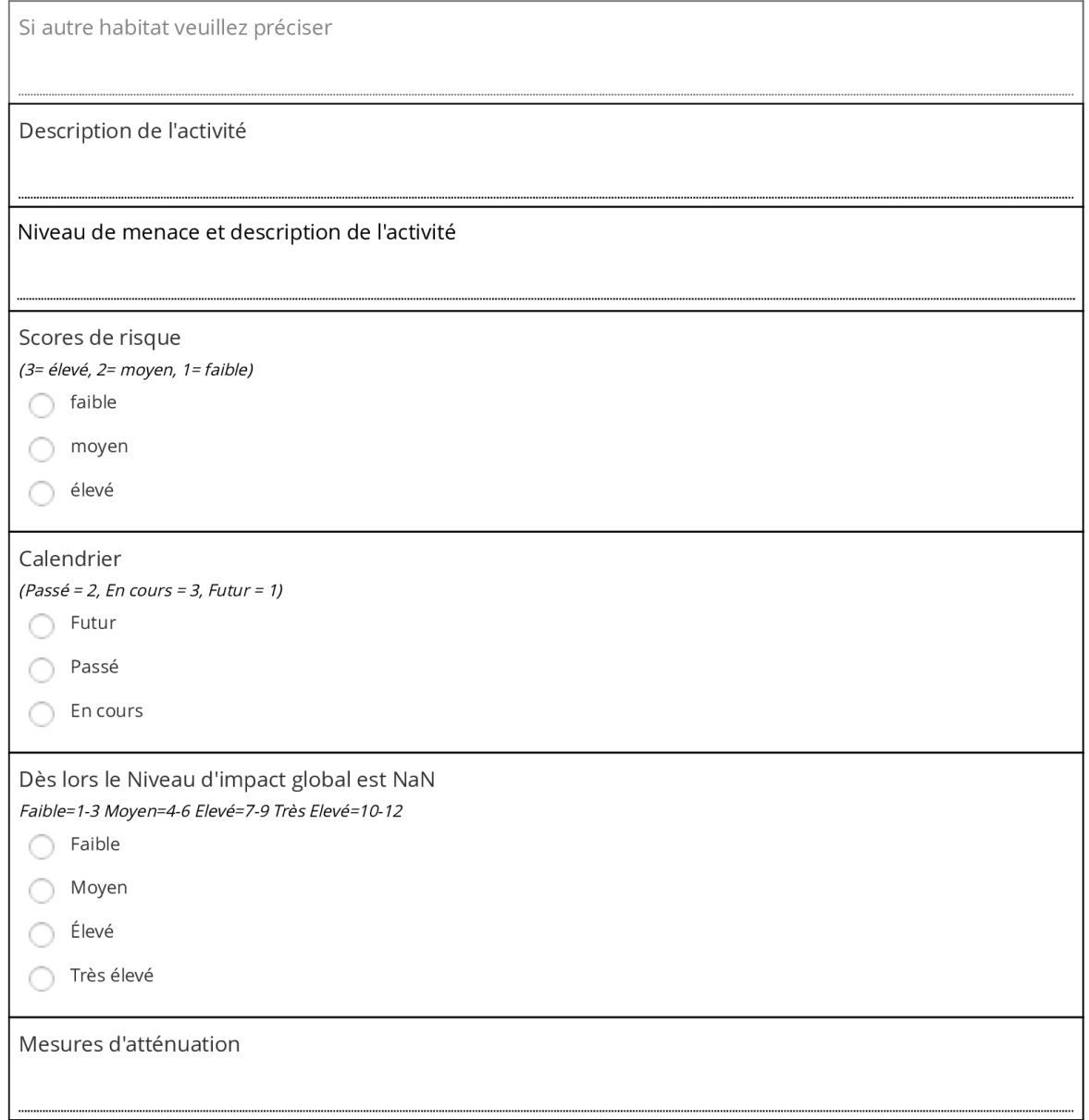